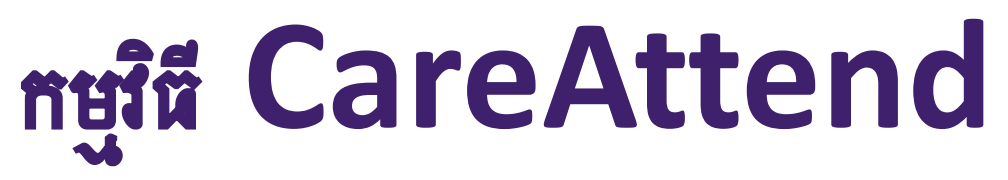

ការផ្លាស់ប្តូរអ្នកផល់សេវាបុគ្គល/ជំនួយការ - ការចេញពីកម្មវិធី ប្រសិនបើអ្នកចែករំលែកឧបករណ៍ជាមួយអ្នកផ្តល់សេវាបុគ្គល/ជំនួយការផ្សេងទៀត នេះជារបៀបផ្លាស់ប្តូរអ្នកប្រើប្រាស់

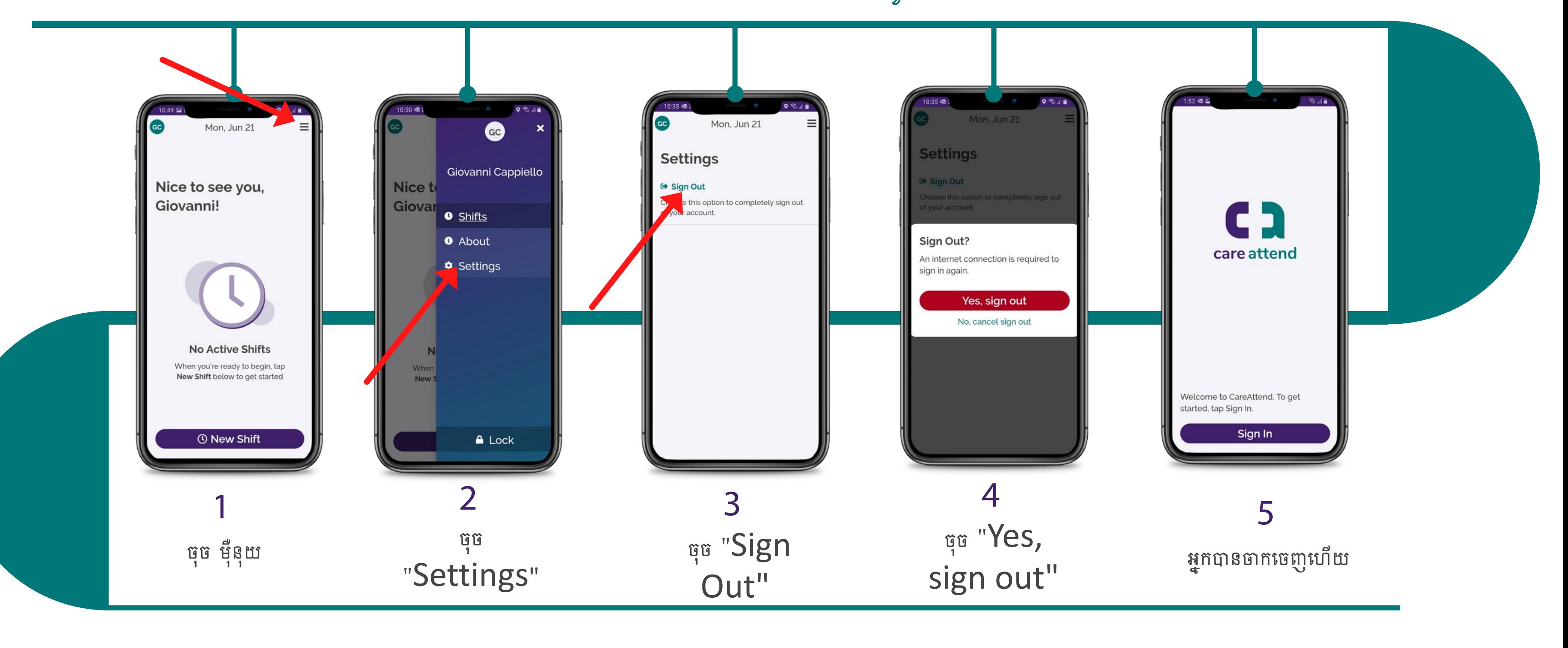

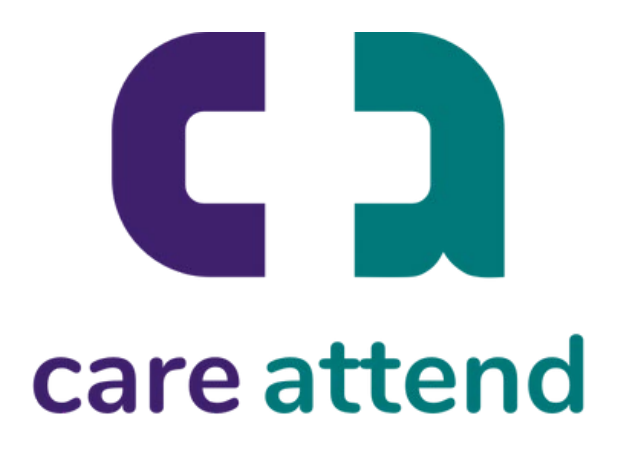

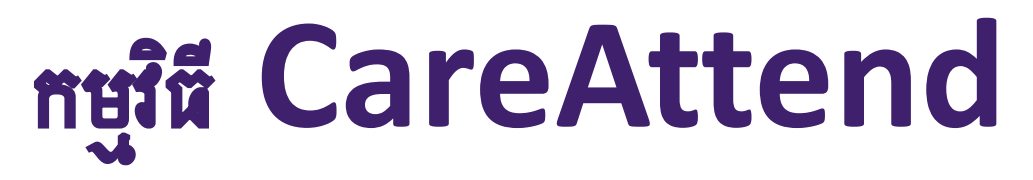

ការផ្លាស់ប្តូរអ្នកផ្តល់សេវាបុគ្គល/ជំនួយការ - ចូល ឥឡូវនេះ អ្នកអាច ចូល ជាអ្នកប្រើប្រាស់ផ្សេងទៀត

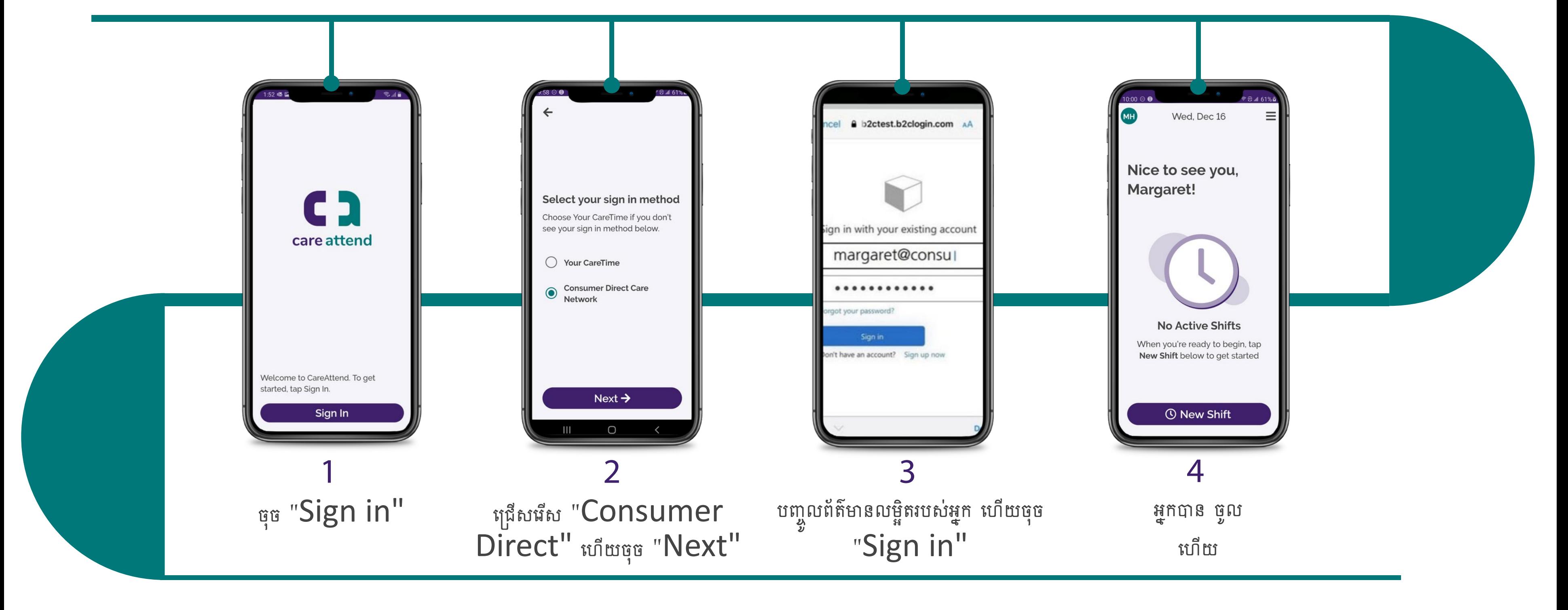

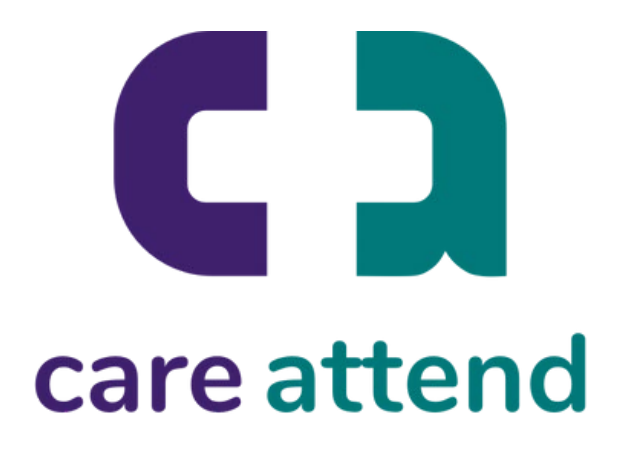